#### Architectures for massive data management Apache Kafka, Samza, Storm

Albert Bifet albert.bifet@telecom-paristech.fr

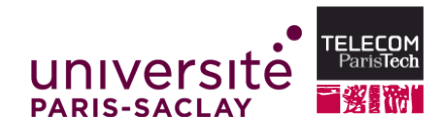

HERRICH EXTERNE ROAD

October 20, 2015

# Stream Engine Motivation

**◆ロト ◆母ト ◆ミト ◆ミト → ミーのQ ◇** 

#### EMC Digital Universe with Research & Analysis by IDC The Digital Universe of Opportunities: Rich Data and the Increasing Value of the Internet of Things April 2014

HERRICH EXTERNE ROAD

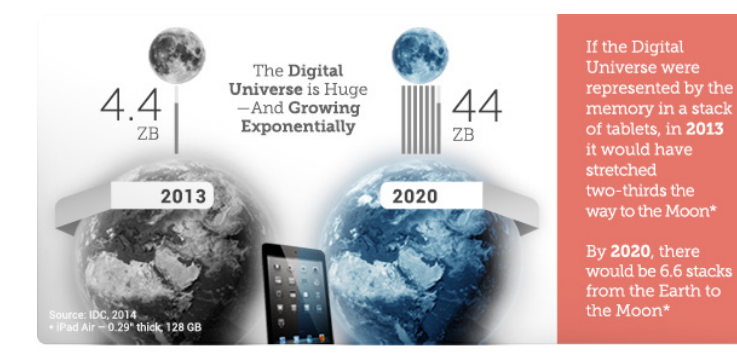

Figure: EMC Digital Universe, 2014

 $A\equiv 1+A\left(\overline{B}\right)A+A\left(\overline{B}\right)A+A\left(\overline{B}\right)A=\overline{B}$ 

 $OQ$ 

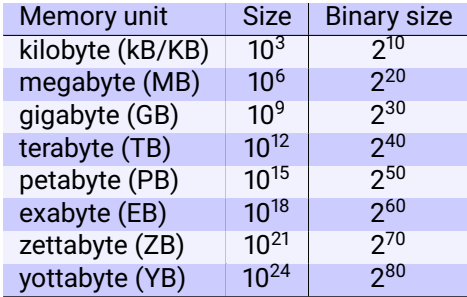

(ロ) (@) (경) (경) (경) 경 990

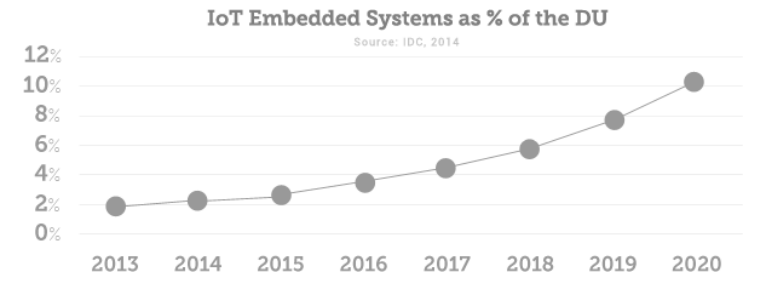

Figure: EMC Digital Universe, 2014

イロトイ部 トイミトイモト

 $\Rightarrow$  $\circledcirc \circledcirc \circledcirc$ 

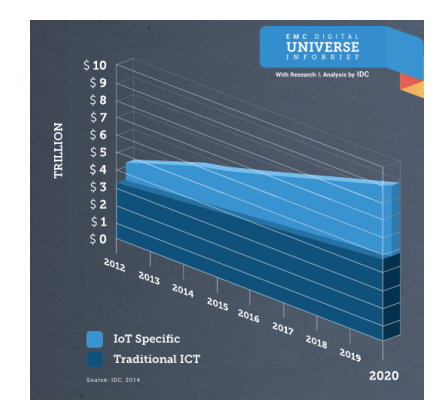

#### Figure: EMC Digital Universe, 2014

イロト (個) イミトイミト ニヨー りんぐ

#### Big Data 6V's

- Volume
- Variety
- Velocity
- Value
- Variability

(ロ) (图) (편) (편) (편) 및 990

• Veracity

## Hadoop

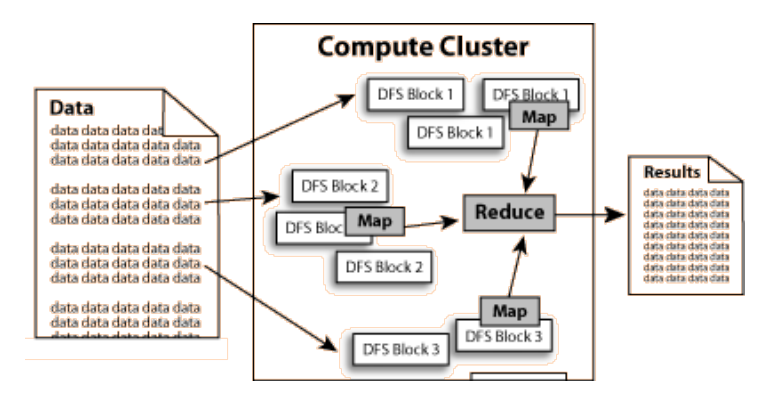

Figure: Hadoop architecture deals with datasets, not data streams

**KEIN (FINKEIN EI KORO)** 

#### Requirements

- We should have some ways of coupling programs like garden hose–screw in another segment when it becomes when it becomes necessary to massage data in another way. This is the way of IO also.
- Our loader should be able to do link-loading and controlled establishment.
- Our library filing scheme should allow for rather general indexing, responsibility, generations, data path switching.

 $4 \Box + 4 \Box + 4 \Xi + 4 \Xi + 4 \Xi + 4 \Box$ 

• It should be possible to get private system components (all routines are system components) for buggering around with.

#### Requirements

- We should have some ways of coupling programs like garden hose–screw in another segment when it becomes when it becomes necessary to massage data in another way. This is the way of IO also.
- Our loader should be able to do link-loading and controlled establishment.
- Our library filing scheme should allow for rather general indexing, responsibility, generations, data path switching.

 $4 \Box + 4 \Box + 4 \Xi + 4 \Xi + 4 \Xi + 4 \Box$ 

• It should be possible to get private system components (all routines are system components) for buggering around with.

M. D. McIlroy 1968

#### Unix Pipelines

Summery--what's most

To put my strongest concerns in a nutshell! 1. We should have some ways of coupling programs bike garden hose--acrew in another segment when it becomes then. it becomes necessary to massage data in another way, This is the way of 10 also.

2. Our loader should be able to do link-loading and controlled establishment.

3. Our library filing scheme should allow for rather general indering, responsibility, generations, data path switching.

4. It should be possible to get private system components (all routines are sytem components) for buggering around with.

nan

### Unix pipelines

```
cat file . txt | tr -s ' [[: punct : ] [: space : ]] ' | sort | uniq -c | sort -rn | head -n 5
cat file.txt
      tr -s ' [[: punct : ] [ : space : ]] '
     | s o r t
     uniq −c
     s ort −rn
     head −n 5
```
イロトイタトイミトイミト ミニウムペ

Unix Pipelines

The Unix philosophy  $(exc_{\text{ex}})$ : -Make each program do one thing well. -Expect the output of every program to become the input to another, as yet unknown program. Mellroy, Pinson & Tague, 1978

Figure: Apache Kafka, Samza, and the Unix Philosophy of Distributed Data: *Martin Kleppmann, Confluent*

**KOD KAD KED KED E VAN** 

Unix Pipelines  $Good:$ - Composability/do one thing well -Streams - Simple, powerful interface Problems: -Single machine only -One-to-one communication only -Input parsing, output escaping - No fault tolerance

Figure: Apache Kafka, Samza, and the Unix Philosophy of Distributed Data: *Martin Kleppmann, Confluent*

#### Unix Pipelines

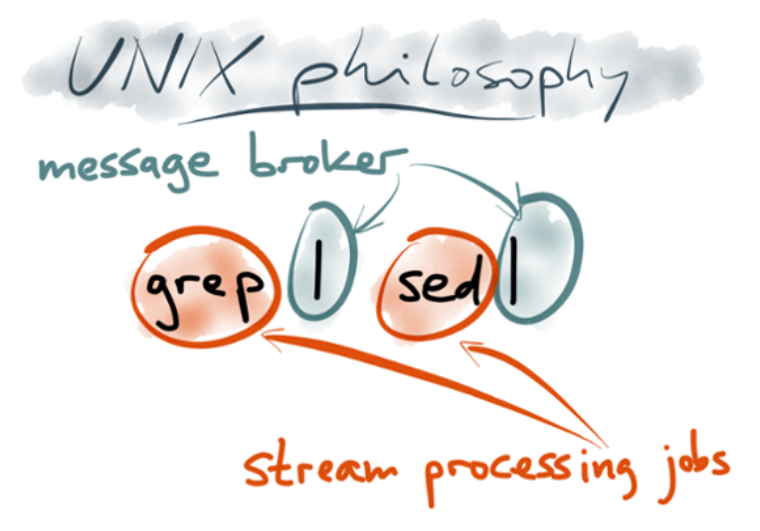

Figure: Apache Kafka, Samza, and the Unix Philosophy of Distributed Data: *Martin Kleppmann, Confluent*

#### Unix Pipelines

-Single machine only => Distributed processing -One-to-one communication only  $\Rightarrow$  Publish-subscribe pattern - No fault tolerance => Replication, auto-recovery -Input parsing, output escaping =>Schema management & evolvable encoding

Figure: Apache Kafka, Samza, and the Unix Philosophy of Distributed Data: *Martin Kleppmann, Confluent*

#### Real Time Processing

#### Jay Kreps, LinkedIn

#### The Log: What every software engineer should know about real-time data's unifying abstraction

[https://engineering.linkedin.com/distributed-systems/](https://engineering.linkedin.com/distributed-systems/log-what-every-software-engineer-should-know-about-real-time-datas-unifying)

[log-what-every-software-engineer-should-know-about-real-time-datas-unifying](https://engineering.linkedin.com/distributed-systems/log-what-every-software-engineer-should-know-about-real-time-datas-unifying)

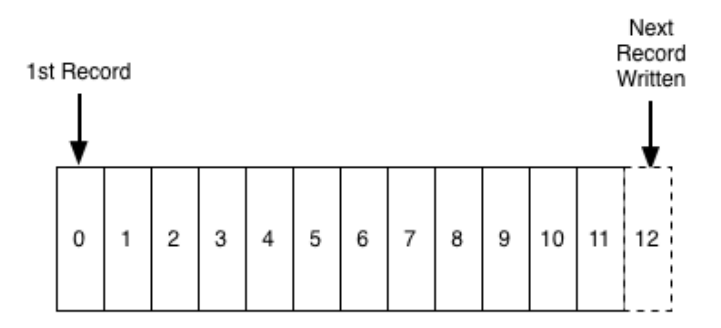

Figure: Jay Kreps, LinkedIn

イロト (個) イミトイミト ニヨー りんぐ

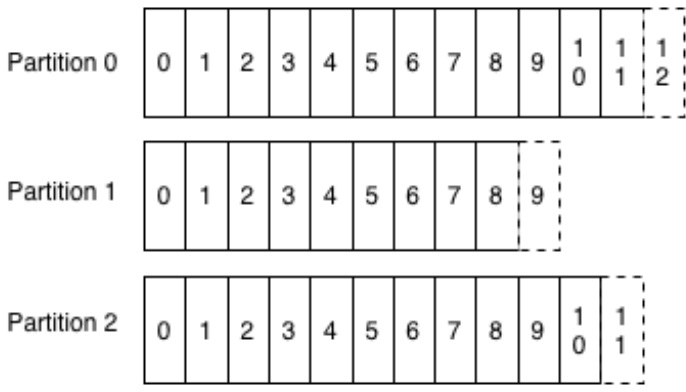

Figure: Jay Kreps, LinkedIn

(ロ) (图) (통) (통) 등 990

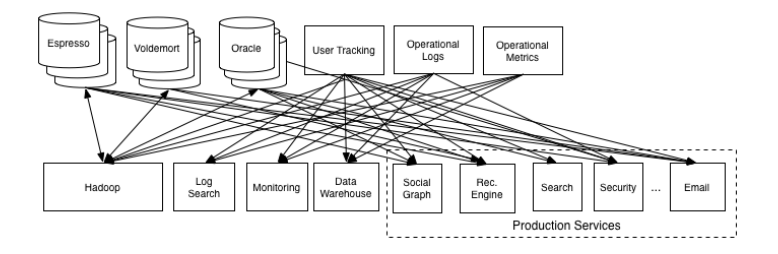

#### Figure: Jay Kreps, LinkedIn

(ロ) (图) (편) (편) (편) 및 990

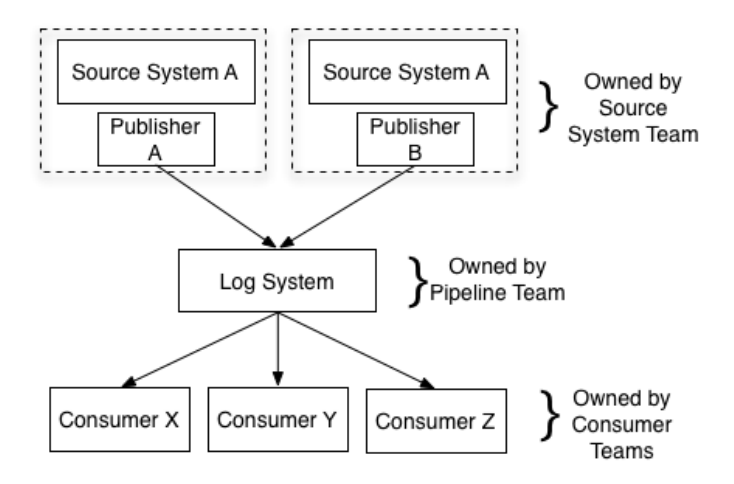

Figure: Jay Kreps, LinkedIn

(ロ) (图) (편) (편) (편) 및 990

# Apache Kafka

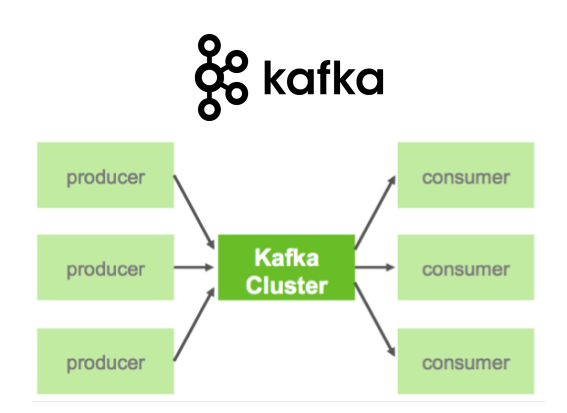

(ロ) (图) (편) (편) (편) 및 990

Apache Kafka is a fast, scalable, durable, and fault-tolerant publish-subscribe messaging system.

# go kafka

Components of Apache Kafka

- **topics:** categories that Kafka uses to maintains feeds of messages
- **producers:** processes that publish messages to a Kafka topic
- **consumers:** processes that subscribe to topics and process the feed of published messages

• **broker:** server that is part of the cluster that runs Kafka

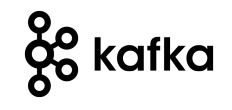

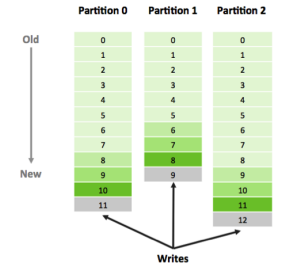

- The Kafka cluster maintains a partitioned log.
- Each partition is an ordered, immutable sequence of messages that is continually appended to a commit log.
- The messages in the partitions are each assigned a sequential id number called the offset that uniquely identifies each message within the partition.HERRICH EXTERNE ROAD

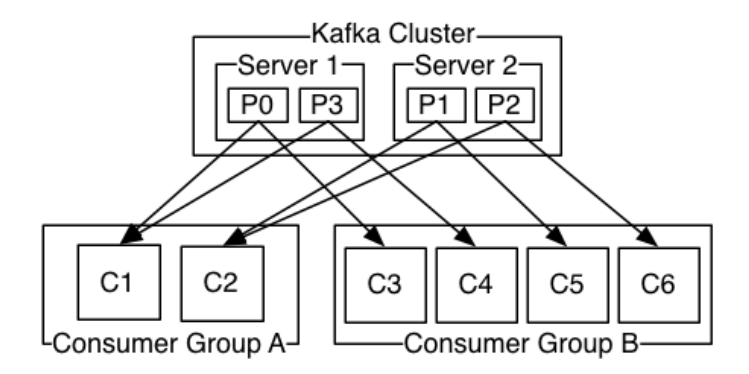

Figure: A two server Kafka cluster hosting four partitions (P0-P3) with two consumer groups.

**KEIN (FINKEIN EI KORO)** 

# **¿** kafka

Guarantees:

- Messages sent by a producer to a particular topic partition will be appended in the order they are sent.
- A consumer instance sees messages in the order they are stored in the log.

• For a topic with replication factor N, Kafka tolerates up to N-1 server failures without losing any messages committed to the log.

#### Kafka API

```
class kafka . javaani .consumer . SimpleConsumer {
  7 * ** Fetch a set of messages from a topic.
   *<br>* @param request specifies the topic name, topic partition , starting byte offset, maximum bytes to be fetche
   * @return a set of fetched messages
   * /
  public FetchResponse fetch (kafka, javaapi, FetchRequest request);
  / * ** Fetch metadata for a sequence of topics.
   *<br>* @param request specifies the versionId, clientId, sequence of topics.
   * @return metadata for each topic in the request.
   * /
```
HERRICH EXTERNE ROAD

public kafka . javaapi . TopicMetadataResponse send (kafka . javaapi . TopicMetadataRequest request ) ;

```
1 * ** Get a list of valid offsets (up to maxSize) before the given time.
 *<br>*  @param request a [[kafka.javaapi.OffsetRequest]]  object.
 * @return a II kafka . javaapi . OffsetResponse II object .
 * /
public kafak.javaapi.OffsetResponse qetOffsetsBefore(OffsetRequest request);
/ * *
```

```
* Close the SimpleConsumer .
   \star /
 public void close ();
}
```
# Apache Samza

4 ロ ト 4 団 ト 4 差 ト 4 差 ト - 差 - 約 9 Q Q

#### Samza

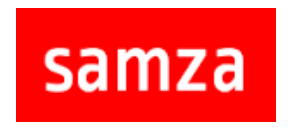

Samza is a stream processing framework with the following features:

- **Simple API**: it provides a very simple callback-based "process message" API comparable to MapReduce.
- **Managed state**: Samza manages snapshotting and restoration of a stream processor's state.
- **Fault tolerance**: Whenever a machine fails, Samza works with YARN to transparently migrate your tasks to another machine.
- **Durability**: Samza uses Kafka to guarantee that messages are processed in the order they were written to a partition, and that no messages are ever lost.

#### Samza

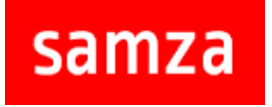

Samza is a stream processing framework with the following features:

- **Scalability**: Samza is partitioned and distributed at every level. Kafka provides ordered, partitioned, replayable, fault-tolerant streams. YARN provides a distributed environment for Samza containers to run in.
- **Pluggable**: Samza provides a pluggable API that lets you run Samza with other messaging systems and execution environments.
- **Processor isolation**: Samza works with Apache YARN

#### Apache Samza from LinkedIn

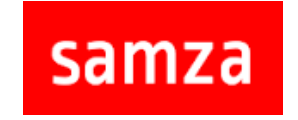

Storm and Samza are fairly similar. Both systems provide:

- a partitioned stream model,
- a distributed execution environment,
- an API for stream processing,
- fault tolerance,
- Kafka integration

#### Samza

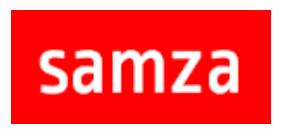

Samza components:

- **Streams**: A stream is composed of immutable messages of a similar type or category
- **Jobs**: code that performs a logical transformation on a set of input streams to append output messages to set of output streams

Samza parallel Components:

- **Partitions**: Each stream is broken into one or more partitions. Each partition in the stream is a totally ordered sequence of messages.
- **Tasks**: A job is scaled by breaking it into multiple tasks. The task is the unit of parallelism of the job, just as the partition is to the stream.

#### Samza

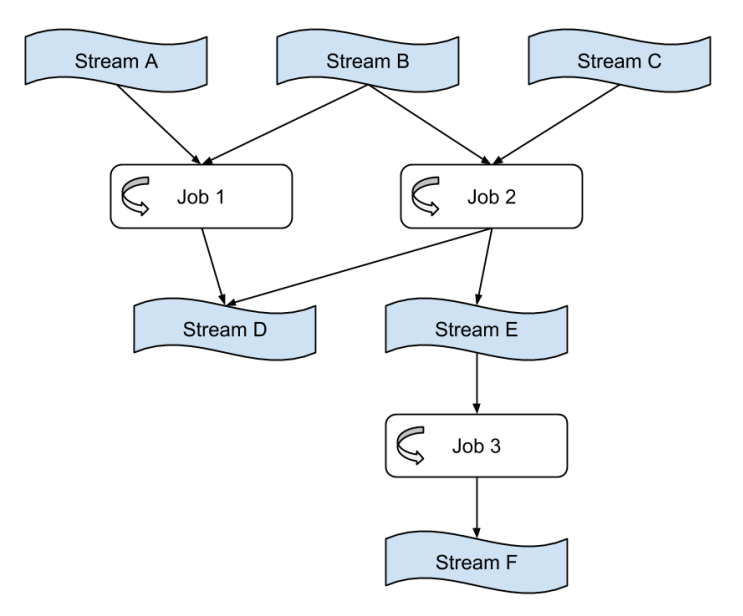

Figure: Dataflow Graphs (ロトイラトイミトイミト) ミニクへへ

#### Samza and Yarn

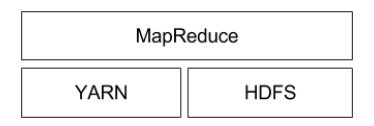

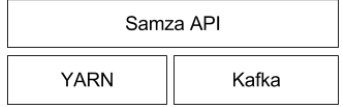

(ロ) (@) (경) (경) (경) 경 990

#### Samza

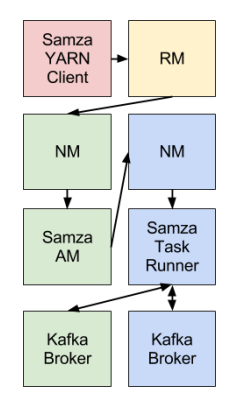

#### Figure: Samza, Yarn and Kafka integration

(ロ) (图) (통) (통) 등 990

#### Samza API

```
package com. example . samza ;
p u bli c cl a s s MyTaskClass implements StreamTask {
  public void process (IncomingMessageEnvelope envelope,
                       MessageCollector collector,
                       TaskCoordinator coordinator) {
    / / process message
}
}
```
(ロ) (图) (편) (편) (편) 및 990

#### Samza API

# Job job . factory . **class=org** . apache . samza . job . local . ThreadJobFactory job . name= h e l l o−wo rld

# Task tas k . **cla s s**=samza . task . example . StreamTask task.inputs=example-system.example-stream

# Serializers s e rializ ers . r e g i stry, ison, class = org, apache, samza, s e rializers, J son Serde Factory s erializers . registry . string . class=org . apache . samza . serializers . StringSerdeFactory

# Systems systems . example-system . samza . factory =samza . stream . example . ExampleConsumerFactory systems . example-system . samza . key . serde=string systems . example−system . samza .msg. se rde = j son

**KOD KAD KED KED E VAN** 

# Apache Storm

#### Apache S4 from Yahoo

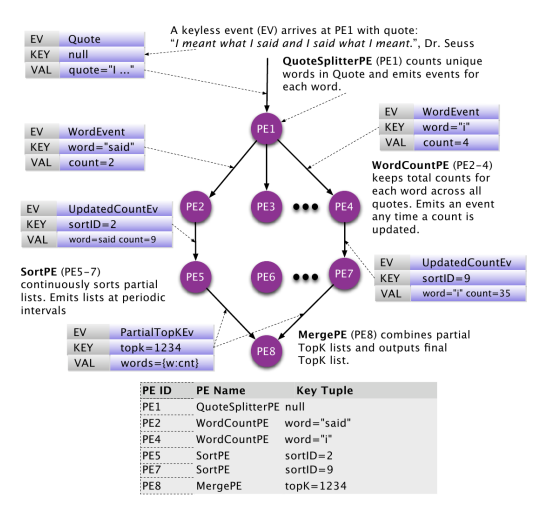

#### Not longer an active project.

#### Apache Storm

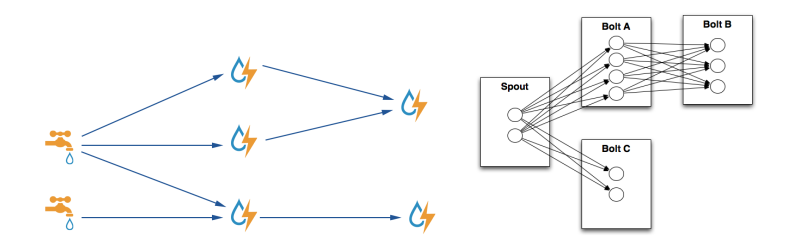

イロト (個) イミトイミト ニヨー りんぐ

Stream, Spout, Bolt, Topology

#### Storm

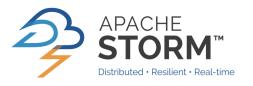

Storm cluster nodes:

- **Nimbus node** (master node, similar to the Hadoop JobTracker):
	- Uploads computations for execution
	- Distributes code across the cluster
	- Launches workers across the cluster
	- Monitors computation and reallocates workers as needed
- **ZooKeeper nodes**: coordinates the Storm cluster
- **Supervisor nodes**: communicates with Nimbus through Zookeeper, starts and stops workers according to signals from **Nimbus**

#### Storm

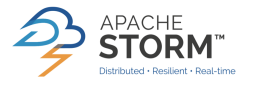

Storm Abstractions:

- **Tuples**: an ordered list of elements.
- **Streams**: an unbounded sequence of tuples.
- **Spouts**: sources of streams in a computation
- **Bolts**: process input streams and produce output streams. They can: run functions; filter, aggregate, or join data; or talk to databases.

• **Topologies**: the overall calculation, represented visually as a network of spouts and bolts

#### Storm

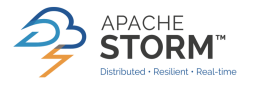

Main Storm Groupings:

- **Shuffle grouping**: Tuples are randomly distributed but each bolt is guaranteed to get an equal number of tuples.
- **Fields grouping**: The stream is partitioned by the fields specified in the grouping.
- **Partial Key grouping**: The stream is partitioned by the fields specified in the grouping, but are load balanced between two downstream bolts.
- **All grouping**: The stream is replicated across all the bolt's tasks.
- **Global grouping**: The entire stream goes to the task with the lowest id.

#### Storm API

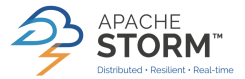

```
TopologyBuilder builder = new TopologyBuilder ();
builder.setSpout("spout", new RandomSentenceSpout(), 5);
builder, set Bolt (" split", new Split Sentence (), 8), shuffle Grouping (" spout");
builder, set Bolt ("count", new WordCount (), 12), fields Grouping ("split", new Fields ("word"));
Config conf = new Config ():
StormSubmitter.submitTopologyWithProgressBar(args[0], conf, builder.createTopology());
```
**KOD KAD KED KED E VAN** 

#### Storm API

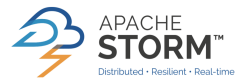

HERRICH EXTERNE ROAD

public static class SplitSentence extends ShellBolt implements IRichBolt {

```
public SplitSentence() {
   super("python", "splitsentence.py");
  }
 @Override
 public void declareOutputFields (OutputFieldsDeclarer declarer) {
   declarer.declare(new Fields("word"));
 }
 @Override
 public Map<String, Object> getComponentConfiguration() {
   r eturn null;
 }
}
```
#### Storm API

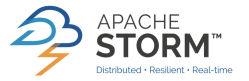

HERRICH EXTERNE ROAD

```
public static class WordCount extends BaseBasicBolt {
    \text{Man} \leq \text{String}, Integer > \text{counts} = \text{new} HashMap\leq \text{String}, Integer > ();
    @Override
    public void execute ( Tuple tuple, Basic Output Collector collector) {
      String word = tuple.getString(0);
      Integer count = counts . get (word):
      if (count == null)
        count = 0:
      count++:
      counts.put (word, count);
      collector.emit (new Values (word, count));
    }
    @Override
    public void declareOutputFields (OutputFieldsDeclarer declarer) {
      declarer . declare (new Fields ("word", "count"));
    }
  }
```
#### Apache Storm

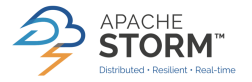

Storm characteristics for real-time data processing workloads:

**KEIN (FINKEIN EI KORO)** 

- **n** Fast
- **2** Scalable
- **3** Fault-tolerant
- **4** Reliable
- **6** Easy to operate

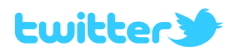

(ロ) (图) (편) (편) (편) 및 990

Heron includes these features:

- **1** Off the shelf scheduler
- **2** Handling spikes and congestion
- <sup>3</sup> Easy debugging
- <sup>4</sup> Compatibility with Storm
- **6** Scalability and latency

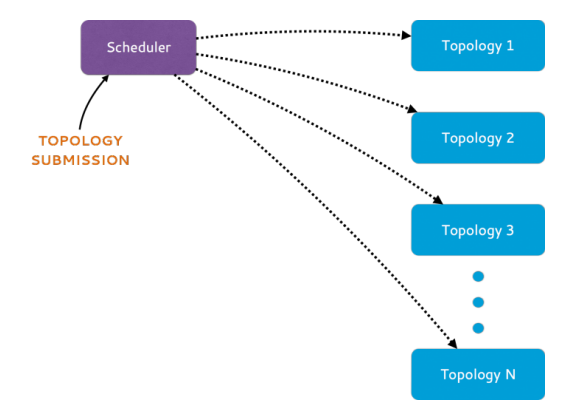

#### Figure: Heron Architecture

(ロ) (图) (편) (편) (편) 및 990

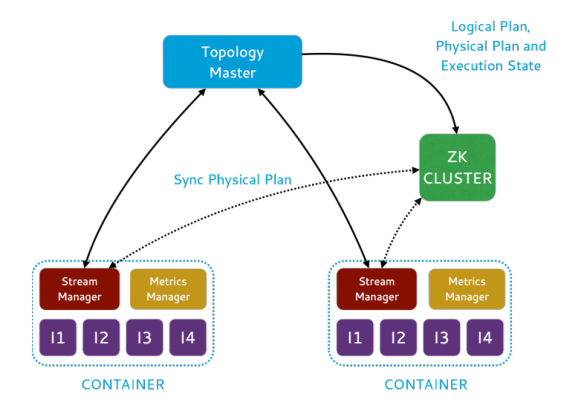

#### Figure: Topology Architecture

(ロ) (图) (편) (편) (편) 및 990

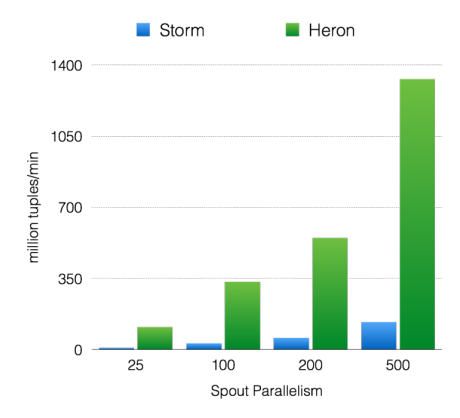

#### Figure: Throughput with acks enabled

イロトイ部 トイミトイモト

 $\equiv$  990

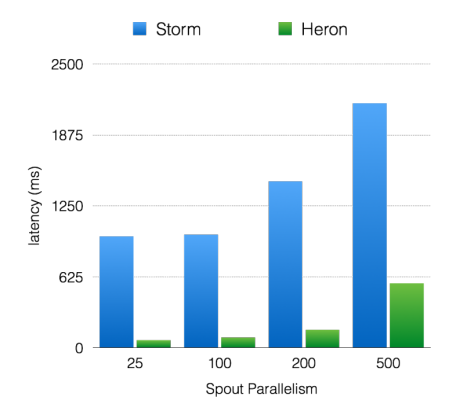

#### Figure: Latency with acks enabled

イロトメ 倒 トメ きょくきょう  $\equiv$  990

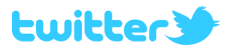

(ロ) (图) (편) (편) (편) 및 990

Twitter Heron Highlights:

- **1** Able to re-use the code written using Storm
- **2** Efficient in terms of resource usage
- 3x reduction in hardware
- 4 Not open-source